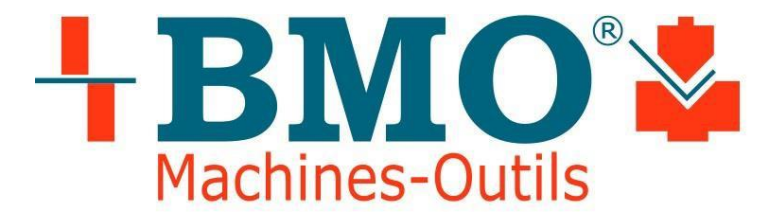

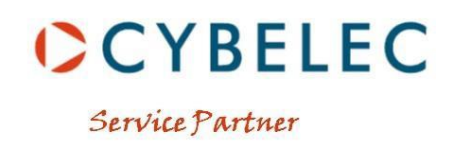

# Commande Numérique sur Presse Plieuse

## PROGRAMME :

### **1) description technique**

- généralités
- spécifications techniques
- options

#### **2) présentation de la C.N.**

- organisation physique et logique

- mémoires, interface utilisateur, écran, clavier visuel, touches sur la partie frontale, enclenchement de la CN, pages écran

#### **3) le menu principal**

- explication sommaire des options du menu principal

#### **4) programmation et gestion des pièces**

- programmation des pièces
- programmation dansla page "PIECE NUM"
- explication des champs du haut de l'écran, colonnes du tableau, touches de fonction, programmation
- programmation dans la page "PIECE PROFIL"
- explication des champs du haut de l'écran, pictogrammes, touches de fonction, programmation
- programmation dans la page "PIECE PLAN"
	- explication des champs du haut de l'écran, pictogrammes, touches de fonction, programmation
- simulation et définition de l'ordre des plis
- simulation dans la page "PLI 2D"
	- explication des champs du haut de l'écran, pictogrammes, touches de fonction, simulation
- simulation dans la page "PIECE PROFIL"
- simulation dans la page "PIECE PLAN"
- les critères de simulation
- gestion des pièces
- consultation de la liste des pièces
	- consultation de la liste générale des pièces et de la liste des pièces avec critères de sélection
- appel d'une pièce de la mémoire DNC dans la mémoire de travail
- appel d'une pièce de la mémoire amovible USB dansla mémoire de travail
- mémorisation d'une pièce dans la mémoire DNC
- mémorisation d'une pièce dans la mémoire amovible USB
- effacement de la pièce se trouvant dans la mémoire de travail
- suppression d'une pièce dans la mémoire permanente DNC
- suppression d'une pièce dans la mémoire amovible USB

#### **5) programmation et gestion de l'outillage**

- consultation de la liste des poinçons
- consultation de la liste des matrices
- programmation des poinçons
	- explications générales
		- programmation, création, modification & suppression
- programmation d'une matrice
	- explications générales
	- programmation, création, modification & suppression
- programmation de coupes poinçon-matrice
	- consultation de la liste des coupes d'outils
	- programmation & suppression